# Language Enabler Crack [Win/Mac]

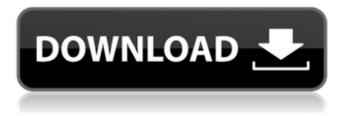

## **Language Enabler Crack Free Download**

Language Enabler is a small freeware utility that enables foreign language support in Windows 2000 & XP. Language Enabler is a small utility that will enable you to make your Windows desktop easier to navigate and speak for you. With Language Enabler you will have one-click access to the control panel and other language specific dialogues, putting the most commonly used language options in the first place, whether that's for Windows 2000 or XP. Language Enabler Overview: Language Enabler is a small utility that enables foreign language support in Windows 2000 & XP. It is a small utility that will enable you to make your Windows desktop easier to navigate and speak for you. With Language Enabler you will have one-click access to the control panel and other language specific dialogues, putting the most commonly used language options in the first place, whether that's for Windows 2000 or XP. Features: 

Language Enabler is a small utility that enables foreign language support in Windows 2000 & XP  $\sqcap$  Provides a simple one-click alternative to needing to navigate through the various pages in the control panel [] All dialogues and options are located in the application itself, within a simple easy to use interface  $\sqcap$  Allows the selection of any language on the browser to be fully translated into any language (Ubuntu will follow) ☐ Includes Russian & Arabic ☐ Includes a plugin pack for the Flash Player including the latest version of the Flash Player with full translations to any language 

☐ Plugin pack works on all locales, including German, Dutch, French, Japanese, Italian, Portuguese and Spanish ☐ Includes many plugins including Firefox, Skype, Opera, Thunderbird, Mozilla and FF plugins. ☐ Includes Firefox downloader. Can be used to download Firefox straight to your Windows desktop (selecting a local URL will not work).  $\sqcap$  Language Enabler GUI: Language Enabler utilizes the Oracle Java plug-in to make the application work. This means that only a version of the Oracle Java plug-in compatible with your Windows version is needed. The Oracle Java plug-in is included in all Windows operating systems with the exception of Windows XP. ☐ Language Enabler is fully supported on Windows 2000 and Windows XP with a minimum Java version of 1.6.0 02 or later. 

☐ More languages will

### Language Enabler Crack + Activation Code With Keygen For Windows

Language Enabler Crack For Windows is a freeware utility that allows for selectable language support on Windows 2000 & XP. This package contains a (Japanese) Language pack called Warui Japon, please install the Japanese version of Windows. # File Size Latest Update Note: You must download Language Enabler, and not the text files. Language Enabler Language Enabler is a small freeware utility that enables foreign language support in Windows 2000 & XP. Language Enabler is a small freeware utility that enables foreign language support in Windows 2000 & XP. Currently Japanese is supported with other languages to be added. This package contains a (Japanese) Language pack called Warui Japon, please install the Japanese version of Windows. English Toolbar Button Windows XP Home Edition English Toolbar Button Windows XP Home Edition English Language Enabler Product Overview With Language Enabler you can choose your display language and your operating system automatically displays the desktop using the language setting in your country's language preferences, your own language, or any of the standard languages supported by Windows. Language Enabler provides an easy way to bring different languages for control panels and dialog boxes in Windows 2000 and XP. Additional Features Language Enabler changes the command line of the Start menu, and changes any application running in a command prompt window. All of the menu entries are translated and presented in the language of your choice. English Toolbar Button Windows XP Home Edition Language Enabler Language Enabler is a small freeware utility that enables foreign language support in Windows 2000 & XP. Language Enabler is a small freeware utility that enables foreign language support in Windows 2000 & XP. Currently Japanese is supported with other languages to be added. This package contains a (Japanese) Language pack called Warui Japon, please install the Japanese version of Windows. Language Enabler Description: Language Enabler is a

freeware utility that allows for selectable language support on Windows 2000 & XP. English Toolbar Button Windows XP Home Edition Language Enabler Language Enabler is a small freeware utility that enables foreign language support in Windows 2000 & XP. Language Enabler is a small freeware utility that enables foreign language aa67ecbc25

3/6

# Language Enabler [32|64bit]

Language Enabler is an utility that provides a simple one-click alternative to needing to navigate through the various pages in the control panel. It enables support for multiple languages, including Japanese. Features: - A configurable interface with a simple folder-view based home page. - A simple hierarchy of Languages (Languages, Sub-Languages, Sub-Languages, and More...). - A simple oneclick interface to enable/disable additional Languages. - All the Languages are downloaded into a "C:\Program Files\Language Enabler" location and the contents of this folder are then imported into the registry. - Support for multiple languages per system, each language installed as a 32-bit application. - Language Enabler works on Windows 2000 and XP. - Once installed, Language Enabler is always on and can be invoked by just a single mouse-click at any time. - Language Enabler can be customized by editing the Language Enabler.ini and LanguageEnabler.dll files. - Installed Languages show up in the context menu of the Control Panel, Additional Notes: Language Enabler was developed to be the ideal replacement for the Microsoft "Add/Remove Languages" feature which allows one to install multiple languages per system, only 32-bit version of the languages can be installed and each language must be downloaded as a 32-bit application on the target system. - If a language is removed and restored the languages previously installed by the user should be restored and installed. - After installing a 32-bit language on the target system, the user is able to run the following command: "cmd /c rundll32.exe shell32.dll,Control RunDLL Orage.Application" to enable "Run As Administrator" for Orage.exe. - Windows Vista home edition users can use Language Enabler only in Safe Mode (Start -> Run -> msconfig -> Advanced settings -> Safe Mode in Startup tab). - To uninstall Language Enabler, rename the following two files: - C:\Program Files\Language Enabler\LanguageEnabler.dll - C:\Program Files\Language Enabler\LanguageEnabler.ini Freeware License: Freeware Language Enabler 1.0 (P&P) Language Enabler is an utility which enables the instalation of foreign languages. Language En

#### What's New In?

1. Install the Language Enabler. 2. Run Language Enabler. 3. Log out, or reboot. 4. Make sure you have Japanese Janguage support installed. 5. Go to Control Panel, Language Support. 6. Turn on the appropriate languages. 7. Click any of the languages to start it up. It should let you choose the language you want the software to use. If not, try rebooting or log out and log back in. System Requirements: Because this is freeware, there are no minimum system requirements. Tested with: English (United States), Dvorak Keyboard Layout, Polish Language Support, Chinese Language Support, French Language Support, German Language Support, Hungarian Language Support, Brazilian Portuguese Language Support, Italian Language Support, Russian Language Support, Spanish Language Support, Japanese Language Support, Dutch Language Support, Bulgarian Language Support, Greek Language Support, Korean Language Support, Hungarian Language Support, Bulgarian Language Support, Russian Language Support, Spanish Language Support, and French Language Support. Suggested Additional Applications: IBM Support Downloads The System Manager Linux System Utilities is a line of freeware tools, including ScanDrive, IDM, Task Scheduler, and MovieConvert. Each tool contains more than a small handful of features. MovieConvert is our favorite yet, as it is extremely easy to use. Using a thorough scan, you can easily find and remove viruses, trojans, and spyware. ScanDrive is an anti-malware scanner, which runs on your system and checks for virus and spyware. Task Scheduler will let you create and run scheduled jobs, just like Microsoft Scheduled Tasks. IDM is a graphic interface to the popular Windows Indexing Service, which enables you to quickly search, filter, and sort files and folders. For more information or support, please visit or email us at support@system-utilities.com. A small program that helps you remaster your DVDs by optimizing your video streams and adding AAC (Advanced Audio Coding) audio streams that will enhance your viewing experience. DVD Video Optimizer is the leading professional DVD authoring software that can optimize your DVD video streams, add multi-language

support and AAC audio streams in DVD backup and burn, edit disc menus and help you create professional looking DVD movies. DVDAuthor is DVD authoring software designed specifically for authoring DVD video (AV